# Casa Rural CASA RURAL ROSA

# Datos Generales

Descripción: Esta cálida casa ofrece a sus huéspedes una bonita decoración que nos recuerda la tradición agraria de la comarca. Su distribución en tres plantas permite a sus visitantes disfrutar de una estancia en grupo o en familia, sin perder su intimidad. Se sentirán como en sus casas, en plena montaña y a tan sólo 12 km del la playa.<br>

Equipada con chimena, calefacción central, aire acondicionado en la buhardilla, ventiladores, lavadora, lavavajillas, horno y encimera electricos, microondas, batidora, sanwichera, tostadora, paellero, cafetera, exprimidor, juegos de salón, televisión, DVD, radio...<br>

Capacidad: 10 personas Acceso: Acceso en coche Localización: Categoria 0 Precio Mínimo / Día: 20.00 i¿1/2 / 20 personas Servicios:

# **Situación**

Dirección: San Jose, 11 CP 12180 GPS: (googlemap) Latitud: 40ii  $\frac{1}{2}$  9' 25.0200" N Longitud: 0ii  $\frac{1}{2}$  2' 39.8700" W Altitud: 287 m.

# **Distribución**

#### <B>Al [cel</B>](http://maps.google.com/maps?near=40.1570,-0.0444&ie=UTF8&z=15&om=1)

Habitación de matrimonio en la zona más alta de la casa, cama de 150 cm., techo abuhardillado de madera, decoración rústica, armario empotrado, terraza con mesa, sombrilla y seis sillas, aire acondicionado, calefacción central, aseo con ducha privado.</br>

#### <B>Ildúm</B>

Habitación de matrimonio, cama de 150 cm., decoración rustica, situada en el segundo piso, con ventana y balcón al exterior, muchisima luz y ventilación, armario empotrado, calefacción central, ventilador y baño completo con bañera compartido con habitación doble de dos camas de la misma planta.</br>

#### <B>Les Santes</B>

Habitación doble, con dos camas de 90 cm., situada en la segunda planta de la casa, decoración rústica, balcón al exterior, mucha luz, ventilador, calefacción central y baño completo compartido con la otra habitación doble de la misma planta.</br>

#### <B>Vallivana</B>

Habitación de matrimonio, cama de 150 cm., decoración rustica, situada en el primer piso, con ventana y balcón exteriores, muchisima luz y ventilación, calefacción central, ventilador y aseo con ducha privado.</br>

#### Dormitorios: 4 ()

Equipamiento: Cuna, Calefacción, Cocina, Internet, Lavadora, Televisión, Lavavajillas, Microondas, Equipo de Música, Video, Jardín, Chimenea

# Otros servicios

<h1 style="margin: 0px; border: 0px; padding: 0px; text-decoration: none; font-family: Arial, sansserif; font-size: 20px; font-weight: bold; float: left; width: 720px; color: rgb(56, 34, 59); font-style: normal; font-variant: normal; letter-spacing: normal; line-height: normal; orphans: auto; text-align: left; text-indent: 0px; text-transform: none; white-space: normal; widows: auto; word-spacing: 0px; webkit-text-stroke-width: 0px;">Actividades, Casa rural Rosa</h1>

<p style="margin: 0px; border: 0px; padding: 0px; text-decoration: none; font-family: Arial, sansserif; font-size: 13px; float: left; text-align: justify; width: 750px; color: rgb(0, 0, 0); font-style: normal; font-variant: normal; font-weight: normal; letter-spacing: normal; line-height: normal; orphans: auto; text-indent: 0px; text-transform: none; white-space: normal; widows: auto; word-spacing: 0px; webkit-text-stroke-width: 0px;"><strong style="margin: 0px; border: 0px; padding: 0px; textdecoration: none; font-family: Arial, sans-serif; font-size: 13px;">Casa rural de Alquiler Íntegro en Castellon (Cabanes) para<span class="Apple-converted-space"> </span></strong><strong style="margin: 0px; border: 0px; padding: 0px; text-decoration: none; font-family: Arial, sans-serif; font-size: 13px;">4/10 personas.</strong></p>

<p style="margin: 0px; border: 0px; padding: 0px; text-decoration: none; font-family: Arial, sansserif; font-size: 13px; float: left; text-align: justify; width: 750px; color: rgb(0, 0, 0); font-style: normal; font-variant: normal; font-weight: normal; letter-spacing: normal; line-height: normal; orphans: auto; text-indent: 0px; text-transform: none; white-space: normal; widows: auto; word-spacing: 0px; webkit-text-stroke-width: 0px;"> </p>

<p style="margin: 0px; border: 0px; padding: 0px; text-decoration: none; font-family: Arial, sansserif; font-size: 13px; float: left; text-align: justify; width: 750px; color: rgb(0, 0, 0); font-style: normal; font-variant: normal; font-weight: normal; letter-spacing: normal; line-height: normal; orphans: auto; text-indent: 0px; text-transform: none; white-space: normal; widows: auto; word-spacing: 0px; webkit-text-stroke-width: 0px;"><strong style="margin: 0px; border: 0px; padding: 0px; textdecoration: none; font-family: Arial, sans-serif; font-size: 13px;">Deportes de aventura</strong><br style="margin: 0px; border: 0px; padding: 0px; text-decoration: none; font-family: Arial, sans-serif; font-size: 13px;" />

<em style="margin: 0px; border: 0px; padding: 0px; text-decoration: none; font-family: Arial, sansserif: font-size: 13px:">(Se encuentra a 0.00 kml)</em></p>

<p style="margin: 0px; border: 0px; padding: 0px; text-decoration: none; font-family: Arial, sansserif; font-size: 13px; float: left; text-align: justify; width: 750px; color: rgb(0, 0, 0); font-style: normal; font-variant: normal; font-weight: normal; letter-spacing: normal; line-height: normal; orphans: auto; text-indent: 0px; text-transform: none; white-space: normal; widows: auto; word-spacing: 0px; webkit-text-stroke-width: 0px;"> </p>

<p style="margin: 0px; border: 0px; padding: 0px; text-decoration: none; font-family: Arial, sansserif; font-size: 13px; float: left; text-align: justify; width: 750px; color: rgb(0, 0, 0); font-style: normal; font-variant: normal; font-weight: normal; letter-spacing: normal; line-height: normal; orphans: auto; text-indent: 0px; text-transform: none; white-space: normal; widows: auto; word-spacing: 0px; webkit-text-stroke-width: 0px;">Deportes de aventura en Cabanes (Castellón) es un directorio de empresas que ofrecen la máxima información de actividades de barranquismo, descenso de barrancos, escalada, excursiones, jet ski, motos de agua, paracaidismo, consultar el tiempo,... en el pueblo y sus alrededores.<br style="margin: 0px; border: 0px; padding: 0px; text-decoration: none; font-family: Arial, sans-serif; font-size: 13px;" />

<br style="margin: 0px; border: 0px; padding: 0px; text-decoration: none; font-family: Arial, sansserif; font-size: 13px;" />

http://www.deportesdeaventura.com/Cabanes-18067.htm</p>

<p style="margin: 0px; border: 0px; padding: 0px; text-decoration: none; font-family: Arial, sansserif; font-size: 13px; float: left; text-align: justify; width: 750px; color: rgb(0, 0, 0); font-style: normal; font-variant: normal; font-weight: normal; letter-spacing: normal; line-height: normal; orphans: auto; text-indent: 0px; text-transform: none; white-space: normal; widows: auto; word-spacing: 0px; webkit-text-stroke-width: 0px;"> </p>

<p style="margin: 0px 0px 0px 15px; border: 0px; padding: 0px; text-decoration: none; font-family: Arial, sans-serif; font-size: 13px; float: left; text-align: justify; width: 735px; color: rgb(0, 0, 0); fontstyle: normal; font-variant: normal; font-weight: normal; letter-spacing: normal; line-height: normal; orphans: auto; text-indent: 0px; text-transform: none; white-space: normal; widows: auto; wordspacing: 0px; -webkit-text-stroke-width: 0px;" class="ListadoFotografias"><a style="margin: 2px; border: 1px solid rgb(81, 68, 56); padding: 0px; text-decoration: none; font-family: Arial, sans-serif; font-size: 13px; color: rgb(0, 0, 0); float: left; height: 101px; width: 138px;" title="Deportes de aventura" class="lightbox" href="http://casaruralencabanes.com/fotografia10612w666.jpg"><img style="margin: 0px; border: 0px; padding: 0px; text-decoration: none; font-family: Arial, sans-serif; font-size: 13px;" alt="Deportes de aventura"

src="http://casaruralencabanes.com/fotografia10612w138h101.jpg" /></a></p>

<p style="margin: 0px; border: 0px; padding: 0px; text-decoration: none; font-family: Arial, sansserif; font-size: 13px; float: left; text-align: justify; width: 750px; color: rgb(0, 0, 0); font-style: normal; font-variant: normal; font-weight: normal; letter-spacing: normal; line-height: normal; orphans: auto; text-indent: 0px; text-transform: none; white-space: normal; widows: auto; word-spacing: 0px; webkit-text-stroke-width: 0px;"> </p>

<p style="margin: 0px; border: 0px; padding: 0px; text-decoration: none; font-family: Arial, sansserif; font-size: 13px; float: left; text-align: justify; width: 750px; color: rgb(0, 0, 0); font-style: normal; font-variant: normal; font-weight: normal; letter-spacing: normal; line-height: normal; orphans: auto; text-indent: 0px; text-transform: none; white-space: normal; widows: auto; word-spacing: 0px; webkit-text-stroke-width: 0px;"><strong style="margin: 0px; border: 0px; padding: 0px; textdecoration: none; font-family: Arial, sans-serif; font-size: 13px;">Senderismo</strong><br style="margin: 0px; border: 0px; padding: 0px; text-decoration: none; font-family: Arial, sans-serif; font-size: 13px;" />

<em style="margin: 0px; border: 0px; padding: 0px; text-decoration: none; font-family: Arial, sansserif; font-size: 13px;">(Se encuentra a 1.00 kml)</em></p>

<p style="margin: 0px; border: 0px; padding: 0px; text-decoration: none; font-family: Arial, sansserif; font-size: 13px; float: left; text-align: justify; width: 750px; color: rgb(0, 0, 0); font-style: normal; font-variant: normal; font-weight: normal; letter-spacing: normal; line-height: normal; orphans: auto; text-indent: 0px; text-transform: none; white-space: normal; widows: auto; word-spacing: 0px; webkit-text-stroke-width: 0px;"> </p>

<p style="margin: 0px; border: 0px; padding: 0px; text-decoration: none; font-family: Arial, sansserif; font-size: 13px; float: left; text-align: justify; width: 750px; color: rgb(0, 0, 0); font-style: normal; font-variant: normal; font-weight: normal; letter-spacing: normal; line-height: normal; orphans: auto; text-indent: 0px; text-transform: none; white-space: normal; widows: auto; word-spacing: 0px; webkit-text-stroke-width: 0px;">Rutas varias por el Desert de les Palmes de la web Desierto de las Palmas</p>

<p style="margin: 0px; border: 0px; padding: 0px; text-decoration: none; font-family: Arial, sansserif: font-size: 13px; float: left; text-align: justify; width: 750px; color: rgb(0, 0, 0); font-style: normal; font-variant: normal; font-weight: normal; letter-spacing: normal; line-height: normal; orphans: auto; text-indent: 0px; text-transform: none; white-space: normal; widows: auto; word-spacing: 0px; webkit-text-stroke-width: 0px;"> </p>

<p style="margin: 0px 0px 0px 15px; border: 0px; padding: 0px; text-decoration: none; font-family: Arial, sans-serif; font-size: 13px; float: left; text-align: justify; width: 735px; color: rgb(0, 0, 0); fontstyle: normal; font-variant: normal; font-weight: normal; letter-spacing: normal; line-height: normal; orphans: auto; text-indent: 0px; text-transform: none; white-space: normal; widows: auto; wordspacing: 0px; -webkit-text-stroke-width: 0px;" class="ListadoFotografias"><a style="margin: 2px; border: 1px solid rgb(81, 68, 56); padding: 0px; text-decoration: none; font-family: Arial, sans-serif; font-size: 13px; color: rgb(0, 0, 0); float: left; height: 101px; width: 138px;" title="Senderismo" class="lightbox" href="http://casaruralencabanes.com/fotografia10610w666.jpg"><img style="margin: 0px; border: 0px; padding: 0px; text-decoration: none; font-family: Arial, sans-serif; font-size: 13px;" alt="Senderismo"

src="http://casaruralencabanes.com/fotografia10610w138h101.jpg" /></a></p> <p style="margin: 0px; border: 0px; padding: 0px; text-decoration: none; font-family: Arial, sansserif; font-size: 13px; float: left; text-align: justify; width: 750px; color: rgb(0, 0, 0); font-style: normal; font-variant: normal; font-weight: normal; letter-spacing: normal; line-height: normal; orphans: auto; text-indent: 0px; text-transform: none; white-space: normal; widows: auto; word-spacing: 0px; -

webkit-text-stroke-width: 0px;"> </p>

<p style="margin: 0px; border: 0px; padding: 0px; text-decoration: none; font-family: Arial, sansserif; font-size: 13px; float: left; text-align: justify; width: 750px; color: rgb(0, 0, 0); font-style: normal; font-variant: normal; font-weight: normal; letter-spacing: normal; line-height: normal; orphans: auto; text-indent: 0px; text-transform: none; white-space: normal; widows: auto; word-spacing: 0px; webkit-text-stroke-width: 0px;"><strong style="margin: 0px; border: 0px; padding: 0px; textdecoration: none; font-family: Arial, sans-serif; font-size: 13px;">Rutas BTT<span class="Appleconverted-space"> </span></strong><br style="margin: 0px; border: 0px; padding: 0px; textdecoration: none; font-family: Arial, sans-serif; font-size: 13px;" />

<em style="margin: 0px; border: 0px; padding: 0px; text-decoration: none; font-family: Arial, sansserif; font-size: 13px;">(Se encuentra a 5.00 kml)</em></p>

<p style="margin: 0px; border: 0px; padding: 0px; text-decoration: none; font-family: Arial, sansserif; font-size: 13px; float: left; text-align: justify; width: 750px; color: rgb(0, 0, 0); font-style: normal; font-variant: normal; font-weight: normal; letter-spacing: normal; line-height: normal; orphans: auto; text-indent: 0px; text-transform: none; white-space: normal; widows: auto; word-spacing: 0px; webkit-text-stroke-width: 0px;"> </p>

<p style="margin: 0px; border: 0px; padding: 0px; text-decoration: none; font-family: Arial, sansserif; font-size: 13px; float: left; text-align: justify; width: 750px; color: rgb(0, 0, 0); font-style: normal; font-variant: normal; font-weight: normal; letter-spacing: normal; line-height: normal; orphans: auto; text-indent: 0px; text-transform: none; white-space: normal; widows: auto; word-spacing: 0px; webkit-text-stroke-width: 0px;">En el Desierto de Las Palmas existen 9 rutas que nos llevan a conocer los lugares más recónditos del Desierto, acompañados de las mejores vistas y contrastes de la zona.<br style="margin: 0px; border: 0px; padding: 0px; text-decoration: none; font-family: Arial, sans-serif; font-size: 13px;" />

<br style="margin: 0px; border: 0px; padding: 0px; text-decoration: none; font-family: Arial, sansserif; font-size: 13px;" />

http://www.turismobenicassim.com/es/rutas/rutas-por-el-desert-de-les-palmes</p> <p style="margin: 0px; border: 0px; padding: 0px; text-decoration: none; font-family: Arial, sansserif; font-size: 13px; float: left; text-align: justify; width: 750px; color: rgb(0, 0, 0); font-style: normal; font-variant: normal; font-weight: normal; letter-spacing: normal; line-height: normal; orphans: auto; text-indent: 0px; text-transform: none; white-space: normal; widows: auto; word-spacing: 0px; webkit-text-stroke-width: 0px;"> </p>

<p style="margin: 0px 0px 0px 15px; border: 0px; padding: 0px; text-decoration: none; font-family: Arial, sans-serif; font-size: 13px; float: left; text-align: justify; width: 735px; color: rgb(0, 0, 0); fontstyle: normal; font-variant: normal; font-weight: normal; letter-spacing: normal; line-height: normal; orphans: auto; text-indent: 0px; text-transform: none; white-space: normal; widows: auto; wordspacing: 0px; -webkit-text-stroke-width: 0px;" class="ListadoFotografias"><a style="margin: 2px; border: 1px solid rgb(81, 68, 56); padding: 0px; text-decoration: none; font-family: Arial, sans-serif; font-size: 13px; color: rgb(0, 0, 0); float: left; height: 101px; width: 138px;" title="Rutas BTT " class="lightbox" href="http://casaruralencabanes.com/fotografia10615w666.jpg"><img style="margin: 0px; border: 0px; padding: 0px; text-decoration: none; font-family: Arial, sans-serif; font-size: 13px;" alt="Rutas BTT "

src="http://casaruralencabanes.com/fotografia10615w138h101.jpg" /></a></p> <p style="margin: 0px; border: 0px; padding: 0px; text-decoration: none; font-family: Arial, sansserif; font-size: 13px; float: left; text-align: justify; width: 750px; color: rgb(0, 0, 0); font-style: normal; font-variant: normal; font-weight: normal; letter-spacing: normal; line-height: normal; orphans: auto; text-indent: 0px; text-transform: none; white-space: normal; widows: auto; word-spacing: 0px; webkit-text-stroke-width: 0px;"> </p>

<p style="margin: 0px; border: 0px; padding: 0px; text-decoration: none; font-family: Arial, sansserif; font-size: 13px; float: left; text-align: justify; width: 750px; color: rgb(0, 0, 0); font-style: normal; font-variant: normal; font-weight: normal; letter-spacing: normal; line-height: normal; orphans: auto; text-indent: 0px; text-transform: none; white-space: normal; widows: auto; word-spacing: 0px; webkit-text-stroke-width: 0px;"><strong style="margin: 0px; border: 0px; padding: 0px; textdecoration: none; font-family: Arial, sans-serif; font-size: 13px;">Rutas a caballo</strong><br style="margin: 0px; border: 0px; padding: 0px; text-decoration: none; font-family: Arial, sans-serif; font-size: 13px;" />

<em style="margin: 0px; border: 0px; padding: 0px; text-decoration: none; font-family: Arial, sansserif; font-size: 13px;">(Se encuentra a 16.00 kml)</em></p>

<p style="margin: 0px; border: 0px; padding: 0px; text-decoration: none; font-family: Arial, sansserif; font-size: 13px; float: left; text-align: justify; width: 750px; color: rgb(0, 0, 0); font-style: normal; font-variant: normal; font-weight: normal; letter-spacing: normal; line-height: normal; orphans: auto; text-indent: 0px; text-transform: none; white-space: normal; widows: auto; word-spacing: 0px; webkit-text-stroke-width: 0px;"> </p>

<p style="margin: 0px; border: 0px; padding: 0px; text-decoration: none; font-family: Arial, sansserif; font-size: 13px; float: left; text-align: justify; width: 750px; color: rgb(0, 0, 0); font-style: normal; font-variant: normal; font-weight: normal; letter-spacing: normal; line-height: normal; orphans: auto; text-indent: 0px; text-transform: none; white-space: normal; widows: auto; word-spacing: 0px; webkit-text-stroke-width: 0px;">Hipica Oropesa se encuentra ubicado en el término municipal de

Oropesa del Mar (Castellón), en la carretera que une esta localidad con urbanización "Marina D'Or y a escasos metros de la "Playa Morro de Gos.<br style="margin: 0px; border: 0px; padding: 0px; textdecoration: none; font-family: Arial, sans-serif; font-size: 13px;" />

Se encuentra excelentemente comunicado, gracias a la autopista AP-7, salida 45.</p> <p style="margin: 0px; border: 0px; padding: 0px; text-decoration: none; font-family: Arial, sansserif; font-size: 13px; float: left; text-align: justify; width: 750px; color: rgb(0, 0, 0); font-style: normal; font-variant: normal; font-weight: normal; letter-spacing: normal; line-height: normal; orphans: auto; text-indent: 0px; text-transform: none; white-space: normal; widows: auto; word-spacing: 0px; webkit-text-stroke-width: 0px;"> </p>

<p style="margin: 0px 0px 0px 15px; border: 0px; padding: 0px; text-decoration: none; font-family: Arial, sans-serif; font-size: 13px; float: left; text-align: justify; width: 735px; color: rgb(0, 0, 0); fontstyle: normal; font-variant: normal; font-weight: normal; letter-spacing: normal; line-height: normal; orphans: auto; text-indent: 0px; text-transform: none; white-space: normal; widows: auto; wordspacing: 0px; -webkit-text-stroke-width: 0px;" class="ListadoFotografias"><a style="margin: 2px; border: 1px solid rgb(81, 68, 56); padding: 0px; text-decoration: none; font-family: Arial, sans-serif; font-size: 13px; color: rgb(0, 0, 0); float: left; height: 101px; width: 138px;" title="Rutas a caballo" class="lightbox" href="http://casaruralencabanes.com/fotografia10611w666.jpg"><img style="margin: 0px; border: 0px; padding: 0px; text-decoration: none; font-family: Arial, sans-serif; font-size: 13px;" alt="Rutas a caballo"

src="http://casaruralencabanes.com/fotografia10611w138h101.jpg" /></a></p> <p style="margin: 0px; border: 0px; padding: 0px; text-decoration: none; font-family: Arial, sansserif; font-size: 13px; float: left; text-align: justify; width: 750px; color: rgb(0, 0, 0); font-style: normal; font-variant: normal; font-weight: normal; letter-spacing: normal; line-height: normal; orphans: auto; text-indent: 0px; text-transform: none; white-space: normal; widows: auto; word-spacing: 0px; webkit-text-stroke-width: 0px;"> </p>

<p style="margin: 0px; border: 0px; padding: 0px; text-decoration: none; font-family: Arial, sansserif; font-size: 13px; float: left; text-align: justify; width: 750px; color: rgb(0, 0, 0); font-style: normal; font-variant: normal; font-weight: normal; letter-spacing: normal; line-height: normal; orphans: auto; text-indent: 0px; text-transform: none; white-space: normal; widows: auto; word-spacing: 0px; webkit-text-stroke-width: 0px;"><strong style="margin: 0px; border: 0px; padding: 0px; textdecoration: none; font-family: Arial, sans-serif; font-size: 13px;">Balneario Marina d´Or en Oropesa</strong><br style="margin: 0px; border: 0px; padding: 0px; text-decoration: none; fontfamily: Arial, sans-serif; font-size: 13px;" />

<em style="margin: 0px; border: 0px; padding: 0px; text-decoration: none; font-family: Arial, sansserif; font-size: 13px;">(Se encuentra a 16.00 kml)</em></p>

<p style="margin: 0px; border: 0px; padding: 0px; text-decoration: none; font-family: Arial, sansserif; font-size: 13px; float: left; text-align: justify; width: 750px; color: rgb(0, 0, 0); font-style: normal; font-variant: normal; font-weight: normal; letter-spacing: normal; line-height: normal; orphans: auto; text-indent: 0px; text-transform: none; white-space: normal; widows: auto; word-spacing: 0px; webkit-text-stroke-width: 0px;"> </p>

<p style="margin: 0px; border: 0px; padding: 0px; text-decoration: none; font-family: Arial, sansserif; font-size: 13px; float: left; text-align: justify; width: 750px; color: rgb(0, 0, 0); font-style: normal; font-variant: normal; font-weight: normal; letter-spacing: normal; line-height: normal; orphans: auto; text-indent: 0px; text-transform: none; white-space: normal; widows: auto; word-spacing: 0px; webkit-text-stroke-width: 0px;">¿Que Curro está en el Caribe?No hombre, no te has enterado? El rumor que circula ahora es que está en un balneario! Está a dos pasos, así que está en el país! ahora ya no hace falta encontrar el paraíso en tierras caribeñas ...</p>

<p style="margin: 0px; border: 0px; padding: 0px; text-decoration: none; font-family: Arial, sansserif; font-size: 13px; float: left; text-align: justify; width: 750px; color: rgb(0, 0, 0); font-style: normal; font-variant: normal; font-weight: normal; letter-spacing: normal; line-height: normal; orphans: auto; text-indent: 0px; text-transform: none; white-space: normal; widows: auto; word-spacing: 0px; webkit-text-stroke-width: 0px;"> </p>

<p style="margin: 0px 0px 0px 15px; border: 0px; padding: 0px; text-decoration: none; font-family: Arial, sans-serif; font-size: 13px; float: left; text-align: justify; width: 735px; color: rgb(0, 0, 0); fontstyle: normal; font-variant: normal; font-weight: normal; letter-spacing: normal; line-height: normal; orphans: auto; text-indent: 0px; text-transform: none; white-space: normal; widows: auto; wordspacing: 0px; -webkit-text-stroke-width: 0px;" class="ListadoFotografias"><a style="margin: 2px;

border: 1px solid rgb(81, 68, 56); padding: 0px; text-decoration: none; font-family: Arial, sans-serif; font-size: 13px; color: rgb(0, 0, 0); float: left; height: 101px; width: 138px;" title="Balneario Marina d´Or en Oropesa" class="lightbox"

href="http://casaruralencabanes.com/fotografia10614w666.jpg"><img style="margin: 0px; border: 0px; padding: 0px; text-decoration: none; font-family: Arial, sans-serif; font-size: 13px;" alt="Balneario Marina d´Or en Oropesa"

src="http://casaruralencabanes.com/fotografia10614w138h101.jpg" /></a></p>

<p style="margin: 0px; border: 0px; padding: 0px; text-decoration: none; font-family: Arial, sansserif; font-size: 13px; float: left; text-align: justify; width: 750px; color: rgb(0, 0, 0); font-style: normal; font-variant: normal; font-weight: normal; letter-spacing: normal; line-height: normal; orphans: auto; text-indent: 0px; text-transform: none; white-space: normal; widows: auto; word-spacing: 0px; webkit-text-stroke-width: 0px;"> </p>

<p style="margin: 0px; border: 0px; padding: 0px; text-decoration: none; font-family: Arial, sansserif; font-size: 13px; float: left; text-align: justify; width: 750px; color: rgb(0, 0, 0); font-style: normal; font-variant: normal; font-weight: normal; letter-spacing: normal; line-height: normal; orphans: auto; text-indent: 0px; text-transform: none; white-space: normal; widows: auto; word-spacing: 0px; webkit-text-stroke-width: 0px;"><strong style="margin: 0px; border: 0px; padding: 0px; textdecoration: none; font-family: Arial, sans-serif; font-size: 13px;">Via verde del Mar</strong><br/>>br style="margin: 0px; border: 0px; padding: 0px; text-decoration: none; font-family: Arial, sans-serif; font-size: 13px;" />

<em style="margin: 0px; border: 0px; padding: 0px; text-decoration: none; font-family: Arial, sansserif; font-size: 13px;">(Se encuentra a 16.00 kml)</em></p>

<p style="margin: 0px; border: 0px; padding: 0px; text-decoration: none; font-family: Arial, sansserif; font-size: 13px; float: left; text-align: justify; width: 750px; color: rgb(0, 0, 0); font-style: normal; font-variant: normal; font-weight: normal; letter-spacing: normal; line-height: normal; orphans: auto; text-indent: 0px; text-transform: none; white-space: normal; widows: auto; word-spacing: 0px; webkit-text-stroke-width: 0px;"> </p>

<p style="margin: 0px; border: 0px; padding: 0px; text-decoration: none; font-family: Arial, sansserif; font-size: 13px; float: left; text-align: justify; width: 750px; color: rgb(0, 0, 0); font-style: normal; font-variant: normal; font-weight: normal; letter-spacing: normal; line-height: normal; orphans: auto; text-indent: 0px; text-transform: none; white-space: normal; widows: auto; word-spacing: 0px; webkit-text-stroke-width: 0px;">Oropesa del Mar - Benicàssim: Un maravilloso recorrido en bici\* o a pie junto al mar y atravesando trincheras, por el antiguo tramo del ferrocarril que conecta las localidades de Benicàssim y Oropesa de Mar. Durante el recorrido podrá ver dos de las Torres Vigías de nuestro litoral, construidas en puntos estratégicos para la defensa contra los ataques pirata.Se trata de una ruta de 5,8 km (ida) en llano, de dificultad baja.</p>

<p style="margin: 0px; border: 0px; padding: 0px; text-decoration: none; font-family: Arial, sansserif; font-size: 13px; float: left; text-align: justify; width: 750px; color: rgb(0, 0, 0); font-style: normal; font-variant: normal; font-weight: normal; letter-spacing: normal; line-height: normal; orphans: auto; text-indent: 0px; text-transform: none; white-space: normal; widows: auto; word-spacing: 0px; webkit-text-stroke-width: 0px;"> </p>

<p style="margin: 0px 0px 0px 15px; border: 0px; padding: 0px; text-decoration: none; font-family: Arial, sans-serif; font-size: 13px; float: left; text-align: justify; width: 735px; color: rgb(0, 0, 0); fontstyle: normal; font-variant: normal; font-weight: normal; letter-spacing: normal; line-height: normal; orphans: auto; text-indent: 0px; text-transform: none; white-space: normal; widows: auto; wordspacing: 0px; -webkit-text-stroke-width: 0px;" class="ListadoFotografias"><a style="margin: 2px; border: 1px solid rgb(81, 68, 56); padding: 0px; text-decoration: none; font-family: Arial, sans-serif; font-size: 13px; color: rgb(0, 0, 0); float: left; height: 101px; width: 138px;" title="Via verde del Mar" class="lightbox" href="http://casaruralencabanes.com/fotografia10618w666.jpg"><img style="margin: 0px; border: 0px; padding: 0px; text-decoration: none; font-family: Arial, sans-serif; font-size: 13px;" alt="Via verde del Mar"

src="http://casaruralencabanes.com/fotografia10618w138h101.jpg" /></a></p>

<p style="margin: 0px; border: 0px; padding: 0px; text-decoration: none; font-family: Arial, sansserif; font-size: 13px; float: left; text-align: justify; width: 750px; color: rgb(0, 0, 0); font-style: normal; font-variant: normal; font-weight: normal; letter-spacing: normal; line-height: normal; orphans: auto; text-indent: 0px; text-transform: none; white-space: normal; widows: auto; word-spacing: 0px; webkit-text-stroke-width: 0px;"> </p>

<p style="margin: 0px; border: 0px; padding: 0px; text-decoration: none; font-family: Arial, sansserif; font-size: 13px; float: left; text-align: justify; width: 750px; color: rgb(0, 0, 0); font-style: normal; font-variant: normal; font-weight: normal; letter-spacing: normal; line-height: normal; orphans: auto; text-indent: 0px; text-transform: none; white-space: normal; widows: auto; word-spacing: 0px; webkit-text-stroke-width: 0px;"><strong style="margin: 0px; border: 0px; padding: 0px; textdecoration: none; font-family: Arial, sans-serif; font-size: 13px;">Golf, tenis y spa en Borriol</strong><br style="margin: 0px; border: 0px; padding: 0px; text-decoration: none; fontfamily: Arial, sans-serif; font-size: 13px;" />

<em style="margin: 0px; border: 0px; padding: 0px; text-decoration: none; font-family: Arial, sansserif; font-size: 13px;">(Se encuentra a 17.00 kml)</em></p>

<p style="margin: 0px; border: 0px; padding: 0px; text-decoration: none; font-family: Arial, sansserif; font-size: 13px; float: left; text-align: justify; width: 750px; color: rgb(0, 0, 0); font-style: normal; font-variant: normal; font-weight: normal; letter-spacing: normal; line-height: normal; orphans: auto; text-indent: 0px; text-transform: none; white-space: normal; widows: auto; word-spacing: 0px; webkit-text-stroke-width: 0px;"> </p>

<p style="margin: 0px; border: 0px; padding: 0px; text-decoration: none; font-family: Arial, sansserif; font-size: 13px; float: left; text-align: justify; width: 750px; color: rgb(0, 0, 0); font-style: normal; font-variant: normal; font-weight: normal; letter-spacing: normal; line-height: normal; orphans: auto; text-indent: 0px; text-transform: none; white-space: normal; widows: auto; word-spacing: 0px; webkit-text-stroke-width: 0px;">http://www.ccmediterraneo.com</p>

<p style="margin: 0px; border: 0px; padding: 0px; text-decoration: none; font-family: Arial, sansserif; font-size: 13px; float: left; text-align: justify; width: 750px; color: rgb(0, 0, 0); font-style: normal; font-variant: normal; font-weight: normal; letter-spacing: normal; line-height: normal; orphans: auto; text-indent: 0px; text-transform: none; white-space: normal; widows: auto; word-spacing: 0px; webkit-text-stroke-width: 0px;"> </p>

<p style="margin: 0px 0px 0px 15px; border: 0px; padding: 0px; text-decoration: none; font-family: Arial, sans-serif; font-size: 13px; float: left; text-align: justify; width: 735px; color: rgb(0, 0, 0); fontstyle: normal; font-variant: normal; font-weight: normal; letter-spacing: normal; line-height: normal; orphans: auto; text-indent: 0px; text-transform: none; white-space: normal; widows: auto; wordspacing: 0px; -webkit-text-stroke-width: 0px;" class="ListadoFotografias"><a style="margin: 2px; border: 1px solid rgb(81, 68, 56); padding: 0px; text-decoration: none; font-family: Arial, sans-serif; font-size: 13px; color: rgb(0, 0, 0); float: left; height: 101px; width: 138px;" title="Golf, tenis y spa en Borriol" class="lightbox" href="http://casaruralencabanes.com/fotografia10606w666.jpg"><img style="margin: 0px; border: 0px; padding: 0px; text-decoration: none; font-family: Arial, sans-serif; font-size: 13px;" alt="Golf, tenis y spa en Borriol"

src="http://casaruralencabanes.com/fotografia10606w138h101.jpg" /></a><a style="margin: 2px; border: 1px solid rgb(81, 68, 56); padding: 0px; text-decoration: none; font-family: Arial, sans-serif; font-size: 13px; color: rgb(0, 0, 0); float: left; height: 101px; width: 138px;" title="Golf, tenis y spa en Borriol" class="lightbox" href="http://casaruralencabanes.com/fotografia10607w666.jpg"><img style="margin: 0px; border: 0px; padding: 0px; text-decoration: none; font-family: Arial, sans-serif; font-size: 13px;" alt="Golf, tenis y spa en Borriol"

src="http://casaruralencabanes.com/fotografia10607w138h101.jpg" /></a><a style="margin: 2px; border: 1px solid rgb(81, 68, 56); padding: 0px; text-decoration: none; font-family: Arial, sans-serif; font-size: 13px; color: rgb(0, 0, 0); float: left; height: 101px; width: 138px;" title="Golf, tenis y spa en Borriol" class="lightbox" href="http://casaruralencabanes.com/fotografia10608w666.jpg"><img style="margin: 0px; border: 0px; padding: 0px; text-decoration: none; font-family: Arial, sans-serif; font-size: 13px;" alt="Golf, tenis y spa en Borriol"

src="http://casaruralencabanes.com/fotografia10608w138h101.jpg" /></a></p>

<p style="margin: 0px; border: 0px; padding: 0px; text-decoration: none; font-family: Arial, sansserif; font-size: 13px; float: left; text-align: justify; width: 750px; color: rgb(0, 0, 0); font-style: normal; font-variant: normal; font-weight: normal; letter-spacing: normal; line-height: normal; orphans: auto; text-indent: 0px; text-transform: none; white-space: normal; widows: auto; word-spacing: 0px; webkit-text-stroke-width: 0px;"> </p>

<p style="margin: 0px; border: 0px; padding: 0px; text-decoration: none; font-family: Arial, sansserif; font-size: 13px; float: left; text-align: justify; width: 750px; color: rgb(0, 0, 0); font-style: normal; font-variant: normal; font-weight: normal; letter-spacing: normal; line-height: normal; orphans: auto; text-indent: 0px; text-transform: none; white-space: normal; widows: auto; word-spacing: 0px; -

webkit-text-stroke-width: 0px;"><strong style="margin: 0px; border: 0px; padding: 0px; textdecoration: none; font-family: Arial, sans-serif; font-size: 13px;">Warzone Montegordo Paintball en Tirig</strong><br style="margin: 0px; border: 0px; padding: 0px; text-decoration: none; font-family: Arial, sans-serif; font-size: 13px;" />

<em style="margin: 0px; border: 0px; padding: 0px; text-decoration: none; font-family: Arial, sansserif; font-size: 13px;">(Se encuentra a 43.00 kml)</em></p>

<p style="margin: 0px; border: 0px; padding: 0px; text-decoration: none; font-family: Arial, sansserif; font-size: 13px; float: left; text-align: justify; width: 750px; color: rgb(0, 0, 0); font-style: normal; font-variant: normal; font-weight: normal; letter-spacing: normal; line-height: normal; orphans: auto; text-indent: 0px; text-transform: none; white-space: normal; widows: auto; word-spacing: 0px; webkit-text-stroke-width: 0px;"> </p>

<p style="margin: 0px 0px 0px 15px; border: 0px; padding: 0px; text-decoration: none; font-family: Arial, sans-serif; font-size: 13px; float: left; text-align: justify; width: 735px; color: rgb(0, 0, 0); fontstyle: normal; font-variant: normal; font-weight: normal; letter-spacing: normal; line-height: normal; orphans: auto; text-indent: 0px; text-transform: none; white-space: normal; widows: auto; wordspacing: 0px; -webkit-text-stroke-width: 0px;" class="ListadoFotografias"><a style="margin: 2px; border: 1px solid rgb(81, 68, 56); padding: 0px; text-decoration: none; font-family: Arial, sans-serif; font-size: 13px; color: rgb(0, 0, 0); float: left; height: 101px; width: 138px;" title="Warzone Montegordo Paintball en Tirig" class="lightbox"

href="http://casaruralencabanes.com/fotografia10609w666.jpg"><img style="margin: 0px; border: 0px; padding: 0px; text-decoration: none; font-family: Arial, sans-serif; font-size: 13px;" alt="Warzone Montegordo Paintball en Tirig"

src="http://casaruralencabanes.com/fotografia10609w138h101.jpg" /></a></p>

### Fotos

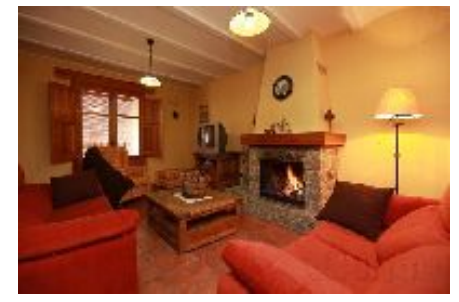

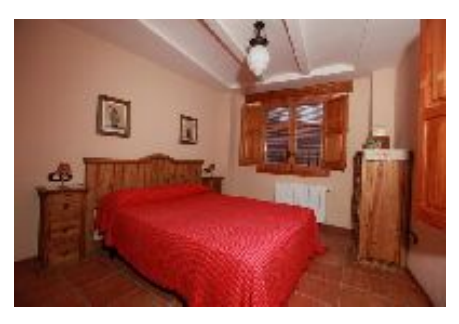

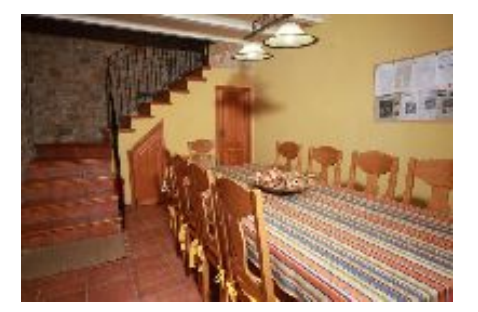

### Anotaciones